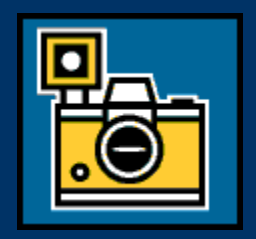

# Speaking Candidly…

# *Photography Information—Digital and Practical—For School*

Article Reviews*:* 

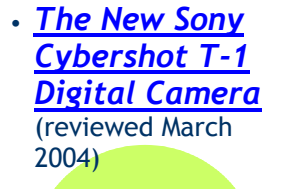

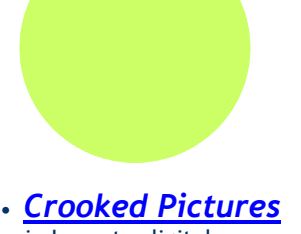

in Lonestardigital.com

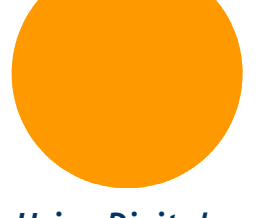

• *Using Digital Photos in Your Teaching* 

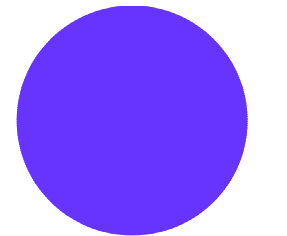

**The full articles can be accessed online by clicking on the hyperlinks above.** 

# The New Kid on the Block— Sony DSC-T1

It probably caught your attention in a television commercial, but this new Sony camera has caught the attention of many professionals and reviewers. This new camera is

## *Small*

It measures only 3.55 in. wide, 2.34 in. tall, 0.82 in. deep, which is exceptionally small. It looks more like a PDA than a camera.

# *Powerful*

This little camera takes whooping big photos--5.1 megapixel images. It has a large LCD window, and uses a cradle to recharge the battery as well as to connect to a computer. It can be started by using the Power button, or just by sliding the lens cover. It takes still images, movies, and has a playback function.

# *Fast*

Many people have noted that digital cameras are slow movers—starting, shooting pictures, and processing and storing the images. This camera is designed to perform each of these functions quickly and smoothly.

# *Easy to Use*

The controls are located on the back of camera, to the right of the LCD window, including the wide angle/zoom control.

The flat shape of this camera makes it easy to carry, but even easier for younger students, with limited manual dexterity, to use. The traditional shape and increasingly smaller size of most digital cameras often makes handling difficult for smaller hands. Unfortunately, the flat shape makes it unstable when it is set upright.

(Reviewed in Megapixel.net online

<http://www.megapixel.net/html/is> sueindex.php?lang=en, March 2004)

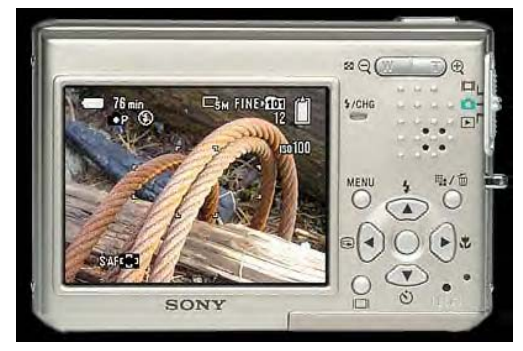

Photo from product review at <http://www.megapixel.net/html/issueindex.php?lang>  $=$ en

# **Page 2 of 2**

# Crooked Pictures

When kids work with cameras, you've got to expect lots of "mistakes," or at least less-than-perfect shots. With digital cameras and the right photo editing software, this can be easily fixed. Adobe Photoshop and Photoshop Elements both have "straighten" and "crop" features. It's difficult to imagine that so much can be changed on an image, but the online article at Lonestardigital.com shows you just how this is done with Adobe Photoshop. It's even a little easier with Photoshop Elements (the software we use in the district), but it's worth a look at the article to preview just how the processes can change images.

I suggest a look at this article, more than a read. Photoshop is a bit more "technical" the Photoshop Elements, but this will give you an idea visually—of how these two functions can improve pictures. See [http://www.lonestardigital.com/crooked\\_pictures.htm](http://www.lonestardigital.com/crooked_pictures.htm)

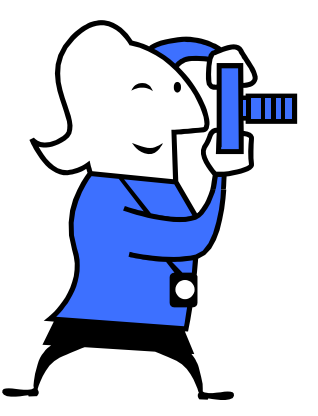

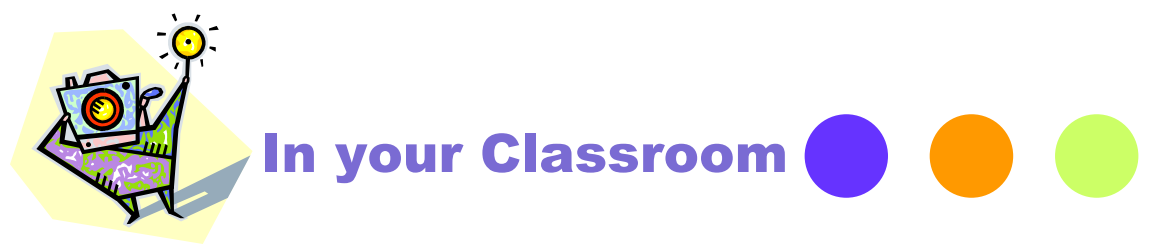

Digital photography can help both you and your students. Some people seem intimidated by cameras and they hate to waster film. There is no reason not to experiment with digital cameras—there are so many advantages to using this technology.

#### *Immediate Feedback*

Think about the times you want to analyze something immediately: position and movement in physical education classes; recording the activities of a field trip or a class project…and so many more. Digital photography allows you to capture the moment, review it immediately, and retake the photo, if necessary.

### *Editing*

Digital images can be cropped, and modified in many ways. Some software even allows for artistic effects that can serve as prompts for other lessons.

### *Distribution*

Digital photographs can be shared with everyone—in the class using the Shared Directory on our network; or with the world through your class web pages.

### *Aids for Visual Learners*

Classroom procedures can be documented in images for our youngest students who have very limited reading ability and for those students who have trouble following verbal directions

Think about ways that your teaching materials and procedures could be enhanced with photos. Visit the Technology Office and we can give you a short lesson on the new cameras. Spend an evening or a weekend practicing, and get ready for some new dimensions in your materials.